# Augmented Assignment and Data Type Casting

Hui Chen

Department of Computer & Information Science

**Brooklyn College** 

## Objectives

- To program with assignment statements and assignment expressions (§2.6).
- To use augmented assignment operators (§2.13).
- To distinguish between postincrement and preincrement and between postdecrement and predecrement (§2.14).
- To cast the value of one type to another type (§2.15).

### Outline

- Discussed
  - Problem  $\rightarrow$  Algorithm  $\rightarrow$  Implementation
  - Design a program with input and output
  - Naming convention (best practice)
  - Numeric data types
  - Numeric operators (operating on numeric data types)
- This lesson covers
  - Augmented assignment statements
  - Increment and decrement operators
  - Type casting

#### Augmented Assignment Operators

| Operator | Name                      | Example | Equivalent |
|----------|---------------------------|---------|------------|
| +=       | Addition assignment       | i += 8  | i = i + 8  |
| -=       | Subtraction assignment    | i -= 8  | i = i - 8  |
| *=       | Multiplication assignment | i *= 8  | i = i * 8  |
| /=       | Division assignment       | i /= 8  | i = i / 8  |
| %=       | Remainder assignment      | i %= 8  | i = i % 8  |

#### **Increment and Decrement Operators**

| Operator | Name          | Description                                                                               | Example (assume $i = 1$ )                 |
|----------|---------------|-------------------------------------------------------------------------------------------|-------------------------------------------|
| ++var    | preincrement  | Increment <b>var</b> by <b>1</b> , and use the new <b>var</b> value in the statement      | <pre>int j = ++i; // j is 2, i is 2</pre> |
| var++    | postincrement | Increment <b>var</b> by <b>1</b> , but use the original <b>var</b> value in the statement | <pre>int j = i++; // j is 1, i is 2</pre> |
| var      | predecrement  | Decrement <b>var</b> by <b>1</b> , and use the new <b>var</b> value in the statement      | <b>int j = −−i;</b><br>// j is 0, i is 0  |
| var      | postdecrement | Decrement <b>var</b> by <b>1</b> , and use the original <b>var</b> value in the statement | <pre>int j = i; // j is 1, i is 0</pre>   |

#### Post- vs. Pre- Increment/Decrement

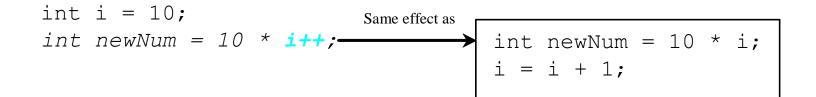

### **Best Practice**

- Using increment and decrement operators makes expressions short
- But it also makes them complex and difficult to read.
- Avoid using these operators in expressions that modify multiple variables, or the same variable for multiple times
- Example. Don't write this
  - int k = ++i + i.

# Augmented Assignment Expressions and Assignment Statements

Only the following types of expressions can be statements

variable op= expression; // Where op is +, -, \*, /, or %
++variable;

variable++;

--variable;

variable--;

### Questions?

## Numeric Type Conversion

• Consider the following statements

### **Conversion Rules**

- When performing a binary operation involving two operands of different types, Java automatically converts the operand based on the following rules:
  - 1. If one of the operands is double, the other is converted into double.
  - 2. Otherwise, if one of the operands is float, the other is converted into float.
  - 3. Otherwise, if one of the operands is long, the other is converted into long.
  - 4. Otherwise, both operands are converted into int.

# **Type Casting**

Implicit casting double d = 3; (type widening)

# Explicit casting int i = (int)3.0; (type narrowing) int i = (int)3.9; (Fraction part is truncated)

What is wrong? int x = 5 / 2.0;

### Range of Values

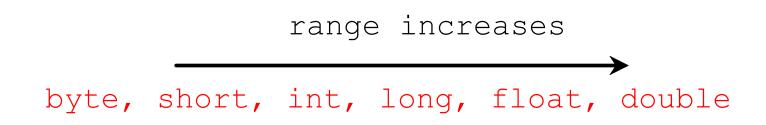

### Questions?

## Let's use these to solve a problem

• Convert a Fahrenheit degree to Celsius and keep two digits after the decimal point.

# Problem. Keeping two digits after decimal point

- We want to display GPA in a nice format, i.e., only display two digits after the decimal point.
- We are computing sales tax, but the smallest denomination is a cent. So, ...

### **Computing and Displaying Sales Tax**

import java.util.Scanner;

```
public class SalesTax {
  public static void main(String[] args) {
    Scanner input = new Scanner(System.in);
```

```
System.out.print("Enter purchase amount in cents: ");
long purchaseAmount = input.nextLong();
```

# How about this (solution in the textbook)?

import java.util.Scanner;

public class SalesTax {
 public static void main(String[] args) {
 Scanner input = new Scanner(System.in);

System.out.print("Enter purchase amount: "); double purchaseAmount = input.nextDouble();

```
double tax = purchaseAmount * 0.06;
System.out.println("Sales tax is " + (int)(tax * 100) / 100.0);
```

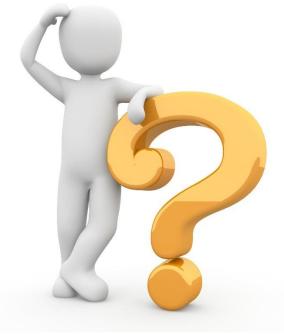

### Questions?

- Is there a bug in
  - System.out.println("Sales tax is " + (int)(tax \* 100) / 100.0);
- Can you improve it using Math.round()?

#### Casting in an Augmented Expression

- In Java, an augmented expression of the form x1
  op= x2 is implemented as x1 = (T)(x1 op x2), where
  T is the type for x1.
- Therefore, the following code is correct.

**int** sum = **0**;

sum += 4.5; // sum becomes 4 after this statement

sum += 4.5 is equivalent to sum = (int)(sum + 4.5).

### Questions?

### Lab Exercise

 Write a program that convert a Fahrenheit degree to Celsius and keep two digits after the decimal point.